#### Día 1

- Introducción al diseño para sublimación
- Búsqueda avanzada de imágenes
- **· Introducción a Adobe Photoshop**
- Uso de herramientas básicas
- Técnicas para eliminar fondos

## Día 2

- Uso de herramienta pluma (calado de imagen)
- Relleno de fondos
- Diseño máscara de recorte
- Creación de diseño para taza
- Exportación en todo tipo de documentos

## Día 3

- Mockup para polo (tela clara y oscura)
- Mockup para taza
- Descarga y edición de plantillas
- Herramientas web para mockup

## Día 4

- Introducción a Adobe Illustrator
- Redibujado | Vectorizado
- Diseño full print camiseta
- Desarrollo patrón full print
- Composición en 2 hojas

# Día 5

- Errores comunes en el vinil textil
- Preparación de archivo para impresión
- Tipos de impresoras para sublimación  $\bullet$
- Introducción a Silhouette Studio
- Preparación de archivo para recorte
- Recorte de vinil textil

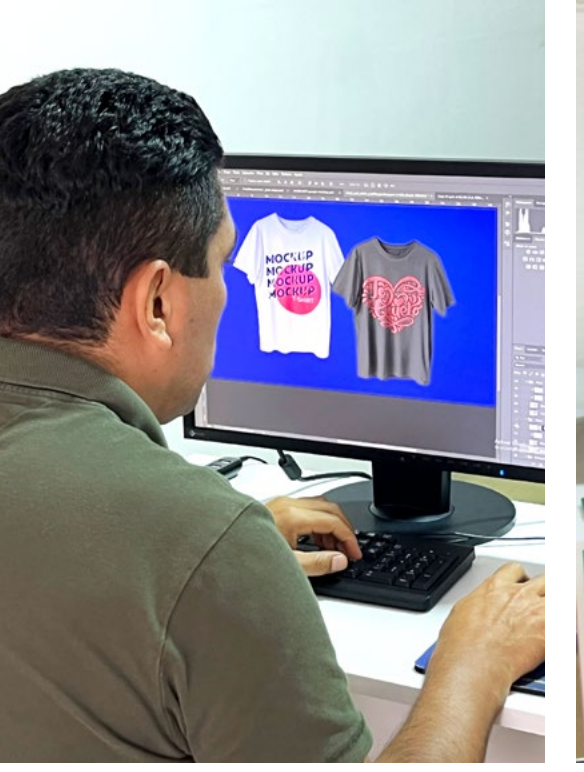

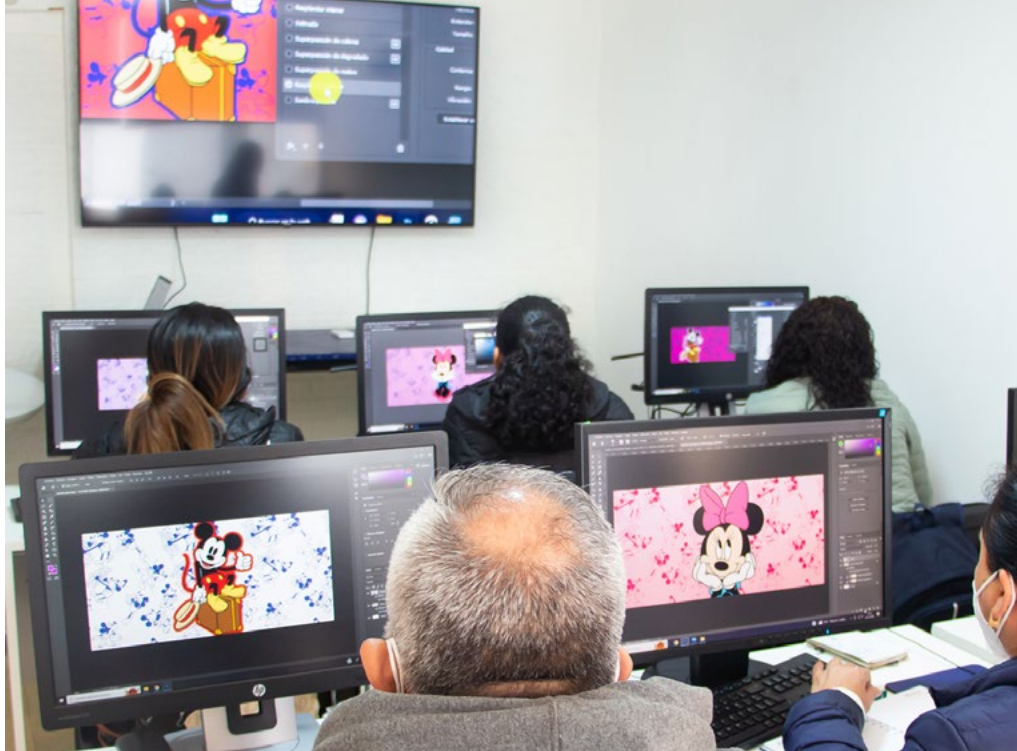

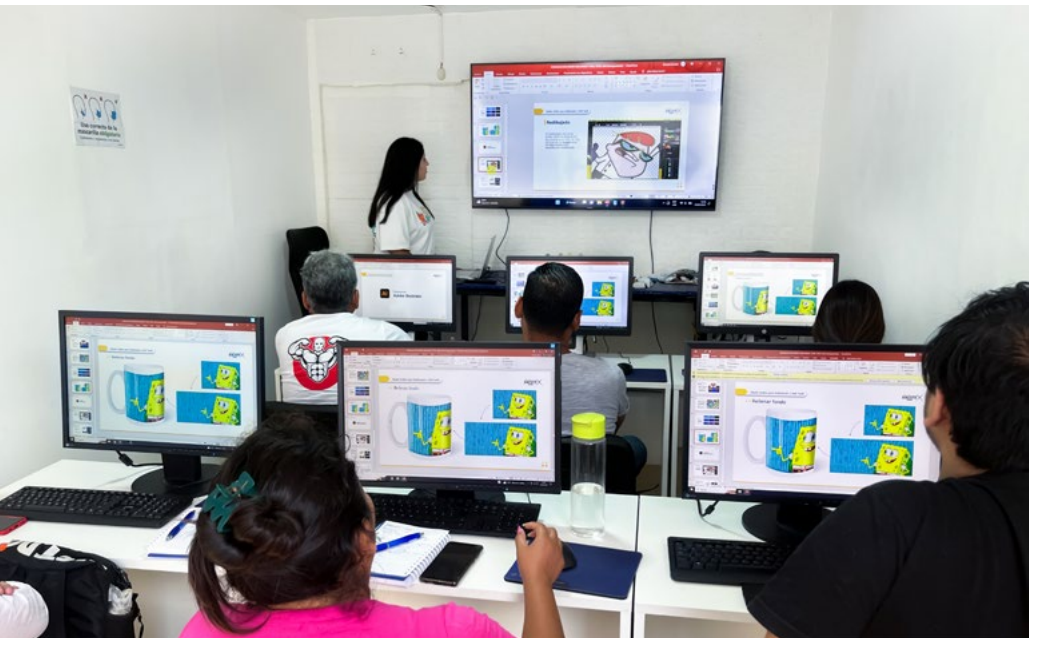

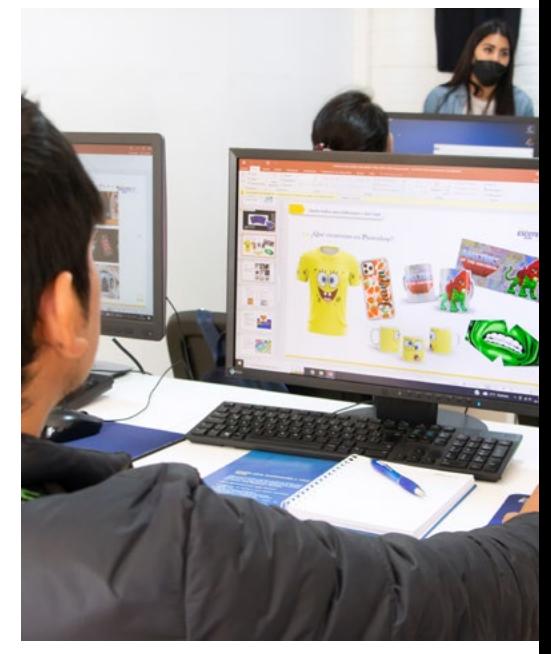

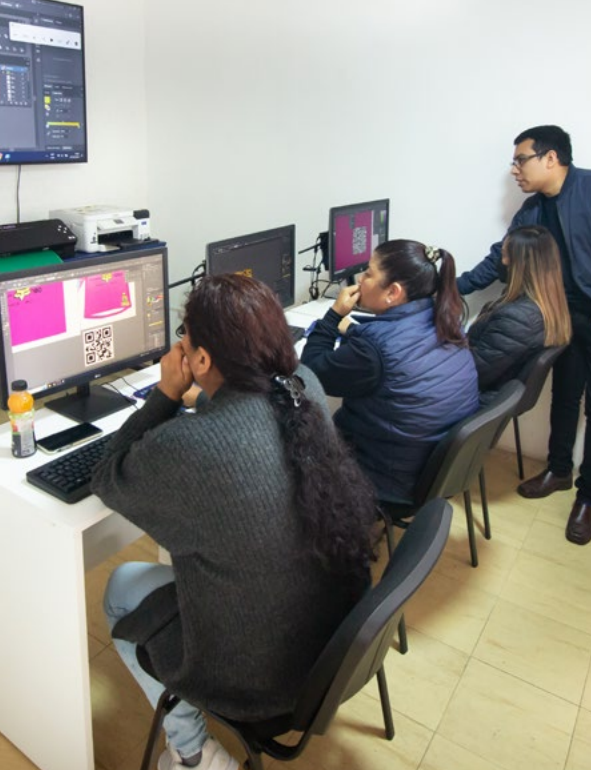

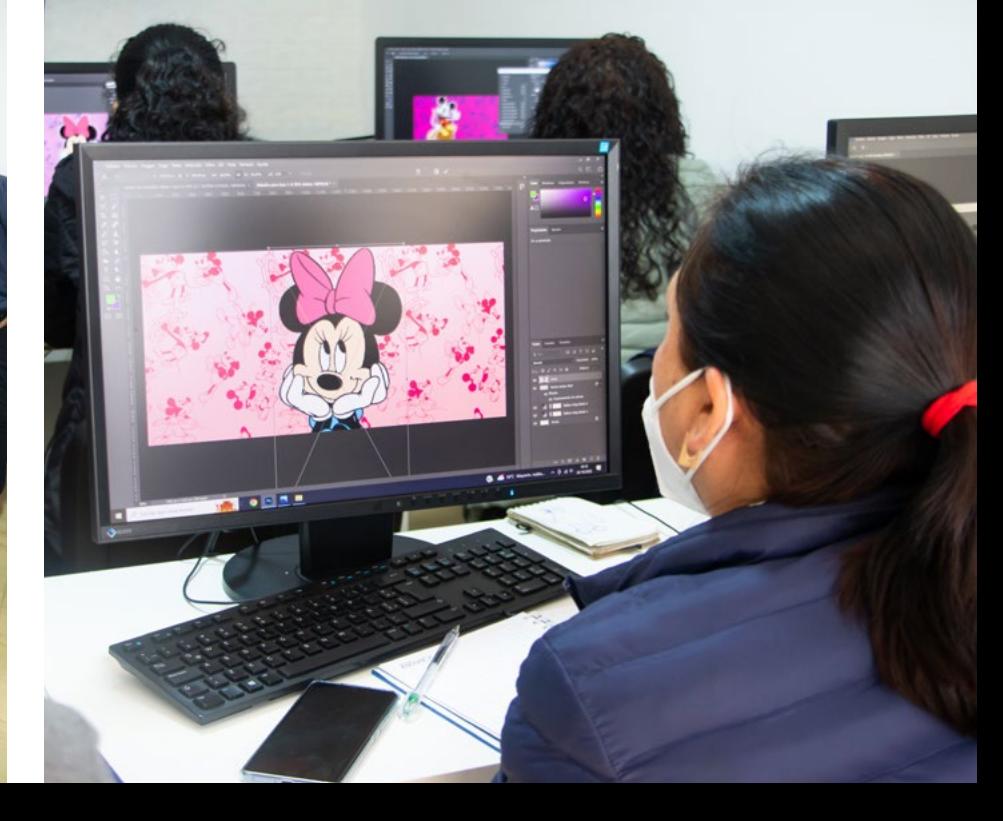